# Package 'rio'

November 22, 2021

<span id="page-0-0"></span>Type Package

Title A Swiss-Army Knife for Data I/O

Version 0.5.29

Date 2021-11-08

Description Streamlined data import and export by making assumptions that the user is probably willing to make: 'import()' and 'export()' determine the data structure from the file extension, reasonable defaults are used for data import and export (e.g., 'stringsAsFactors=FALSE'), web-based import is natively supported (including from SSL/HTTPS), compressed files can be read directly without explicit decompression, and fast import packages are used where appropriate. An additional convenience function, 'convert()', provides a simple method for converting between file types.

#### URL <https://github.com/leeper/rio>

#### BugReports <https://github.com/leeper/rio/issues>

#### **Depends**  $R (= 2.15.0)$

- **Imports** tools, stats, utils, foreign, haven  $(>= 1.1.2)$ , curl  $(>= 0.6)$ , data.table ( $>= 1.9.8$ ), readxl ( $>= 0.1.1$ ), openxlsx, tibble
- Suggests datasets, bit64, testthat, knitr, magrittr, arrow, clipr, feather, fst, hexView, jsonlite, pzfx, readODS (>= 1.6.4), readr, rmarkdown, rmatio, xml2 (>= 1.2.0), yaml

License GPL-2

VignetteBuilder knitr

Encoding UTF-8

RoxygenNote 7.1.1

NeedsCompilation no

Author Jason Becker [ctb],

```
Chung-hong Chan [aut] (<https://orcid.org/0000-0002-6232-7530>),
Geoffrey CH Chan [ctb],
Thomas J. Leeper [aut, cre] (<https://orcid.org/0000-0003-4097-6326>),
Christopher Gandrud [ctb],
Andrew MacDonald [ctb],
```
2 . Import that the contract of the contract of the contract of the contract of the contract of the contract of the contract of the contract of the contract of the contract of the contract of the contract of the contract o

Ista Zahn [ctb], Stanislaus Stadlmann [ctb], Ruaridh Williamson [ctb], Patrick Kennedy [ctb], Ryan Price [ctb], Trevor L Davis [ctb], Nathan Day [ctb], Bill Denney [ctb] (<<https://orcid.org/0000-0002-5759-428X>>), Alex Bokov [ctb] (<<https://orcid.org/0000-0002-0511-9815>>)

Maintainer Thomas J. Leeper <thosjleeper@gmail.com>

Repository CRAN

Date/Publication 2021-11-22 07:40:02 UTC

# R topics documented:

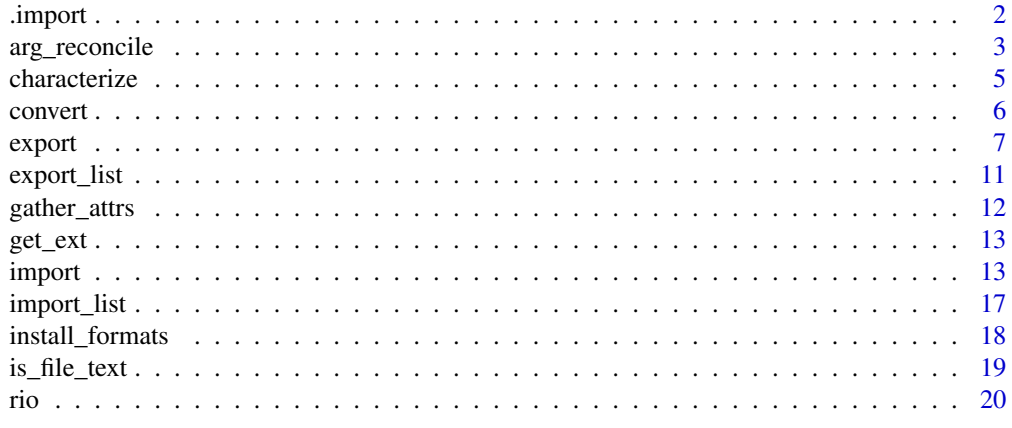

#### **Index** [21](#page-20-0)

<span id="page-1-2"></span>.import *rio Extensions*

# <span id="page-1-1"></span>Description

Writing Import/Export Extensions for rio

# Usage

```
.import(file, ...)
## Default S3 method:
.import(file, ...)
.export(file, x, ...)
```
<span id="page-1-0"></span>

```
## Default S3 method:
.export(file, x, ...)
```
#### Arguments

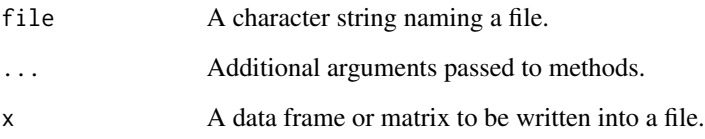

#### Details

rio implements format-specific S3 methods for each type of file that can be imported from or exported to. This happens via internal S3 generics, .import and .export. It is possible to write new methods like with any S3 generic (e.g., print).

As an example, .import.rio\_csv imports from a comma-separated values file. If you want to produce a method for a new filetype with extension "myfile", you simply have to create a function called .import.rio\_myfile that implements a format-specific importing routine and returns a data.frame. rio will automatically recognize new S3 methods, so that you can then import your file using: import("file.myfile").

As general guidance, if an import method creates many attributes, these attributes should be stored — to the extent possible — in variable-level attributes fields. These can be "gathered" to the data.frame level by the user via [gather\\_attrs](#page-11-1).

#### Value

For .import, an R data.frame. For .export, file, invisibly.

#### See Also

[import](#page-12-1), [export](#page-6-1)

arg\_reconcile *Reconcile an argument list to any function signature.*

#### Description

Adapt an argument list to a function excluding arguments that will not be recognized by it, redundant arguments, and un-named arguments.

# Usage

```
arg_reconcile(
  fun,
  ...,
  .args = alist(),.docall = FALSE,
  include = c(),
 .exclude = c(),
 .remap = list(),
 .warn = TRUE,
 error = "default",.finish = identity
\mathcal{L}
```
# Arguments

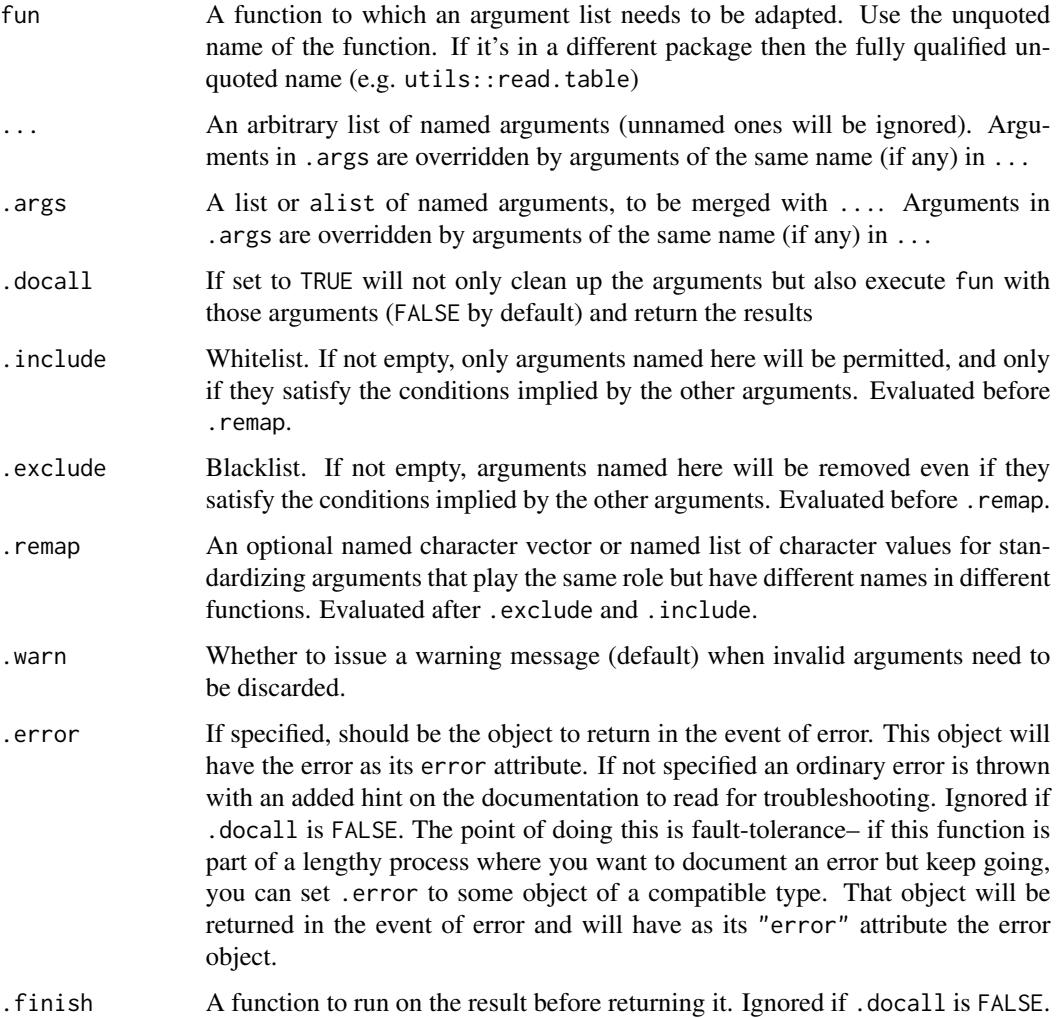

#### <span id="page-4-0"></span>characterize 5

### Value

Either a named list or the result of calling fun with the supplied arguments

<span id="page-4-1"></span>characterize *Character conversion of labelled data*

#### <span id="page-4-2"></span>Description

Convert labelled variables to character or factor

#### Usage

```
characterize(x, ...)
factorize(x, ...)
## Default S3 method:
characterize(x, ...)
## S3 method for class 'data.frame'
characterize(x, ...)
## Default S3 method:
factorize(x, coerce{\_}character = FALSE, ...)## S3 method for class 'data.frame'
factorize(x, ...)
```
#### Arguments

x A vector or data frame. ... additional arguments passed to methods coerce\_character

A logical indicating whether to additionally coerce character columns to factor (in factorize). Default FALSE.

# Details

characterize converts a vector with a labels attribute of named levels into a character vector. factorize does the same but to factors. This can be useful at two stages of a data workflow: (1) importing labelled data from metadata-rich file formats (e.g., Stata or SPSS), and (2) exporting such data to plain text files (e.g., CSV) in a way that preserves information.

### See Also

[gather\\_attrs](#page-11-1)

#### Examples

```
# vector method
x \le - structure(1:4, labels = c("A" = 1, "B" = 2, "C" = 3))
characterize(x)
factorize(x)
# data frame method
x <- data.frame(v1 = structure(1:4, labels = c("A" = 1, "B" = 2, "C" = 3)),
                v2 = structure(c(1, 0, 0, 1), labels = c("foo" = 0, "bar" = 1)))str(factorize(x))
str(characterize(x))
# comparison of exported file contents
import(export(x, csv_file <- tempfile(fileext = ".csv")))
import(export(factorize(x), csv_file))
# cleanup
unlink(csv_file)
```
<span id="page-5-1"></span>convert *Convert from one file format to another*

#### Description

This function constructs a data frame from a data file using [import](#page-12-1) and uses [export](#page-6-1) to write the data to disk in the format indicated by the file extension.

#### Usage

convert(in\_file, out\_file, in\_opts = list(), out\_opts = list())

# Arguments

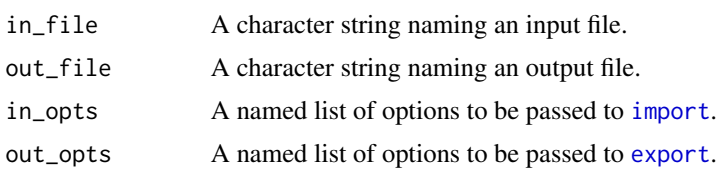

# Value

A character string containing the name of the output file (invisibly).

#### See Also

[Luca Braglia](https://lbraglia.github.io/) has created a Shiny app called [rioweb](https://github.com/lbraglia/rioweb) that provides access to the file conversion features of rio through a web browser.

<span id="page-5-0"></span>

#### <span id="page-6-0"></span>export 7 and 2008 and 2008 and 2008 and 2008 and 2008 and 2008 and 2008 and 2008 and 2008 and 2008 and 2008 and 2008 and 2008 and 2008 and 2008 and 2008 and 2008 and 2008 and 2008 and 2008 and 2008 and 2008 and 2008 and 20

# Examples

```
# create a file to convert
export(mtcars, dta_file <- tempfile(fileext = ".dta"))
# convert Stata to CSV and open converted file
convert(dta_file, csv_file <- tempfile(fileext = ".csv"))
head(import(csv_file))
# correct an erroneous file format
export(mtcars, csv_file2 <- tempfile(fileext = ".csv"), format = "tsv")
convert(csv_file2, csv_file, in_opts = list(format = "tsv"))
# convert serialized R data.frame to JSON
export(mtcars, rds_file <- tempfile(fileext = ".rds"))
convert(rds_file, json_file <- tempfile(fileext = ".json"))
# cleanup
unlink(csv_file)
unlink(csv_file2)
unlink(rds_file)
unlink(dta_file)
unlink(json_file)
## Not run: \donttest{
# convert from the command line:
## Rscript -e "rio::convert('mtcars.dta', 'mtcars.csv')"
}
## End(Not run)
```
<span id="page-6-1"></span>export *Export*

#### Description

Write data.frame to a file

# Usage

```
export(x, file, format, ...)
```
#### Arguments

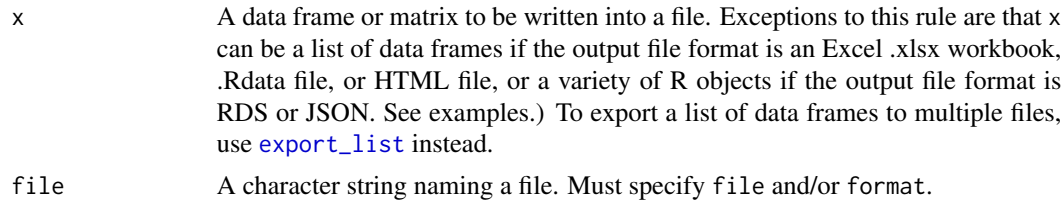

<span id="page-7-0"></span>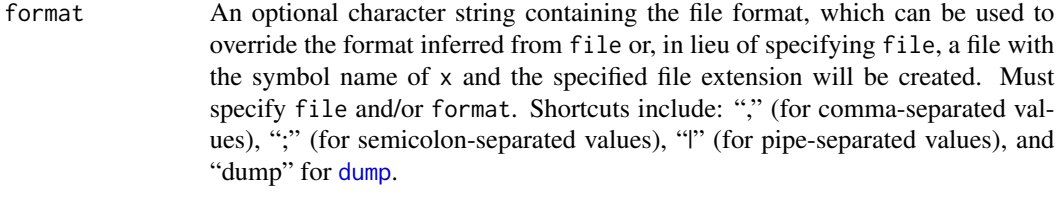

... Additional arguments for the underlying export functions. This can be used to specify non-standard arguments. See examples.

# **Details**

This function exports a data frame or matrix into a file with file format based on the file extension (or the manually specified format, if format is specified).

The output file can be to a compressed directory, simply by adding an appropriate additional extensiont to the file argument, such as: "mtcars.csv.tar", "mtcars.csv.zip", or "mtcars.csv.gz".

export supports many file formats. See the documentation for the underlying export functions for optional arguments that can be passed via ...

- Comma-separated data (.csv), using [fwrite](#page-0-0) or, if fwrite = TRUE, [write.table](#page-0-0) with row.names  $=$  FALSE.
- Pipe-separated data (.psv), using [fwrite](#page-0-0) or, if fwrite = TRUE, [write.table](#page-0-0) with sep = '|' and row.names = FALSE.
- Tab-separated data (.tsv), using [fwrite](#page-0-0) or, if fwrite = TRUE, [write.table](#page-0-0) with row.names  $=$  FALSE.
- SAS (.sas7bdat), using [write\\_sas](#page-0-0).
- SAS XPORT (.xpt), using [write\\_xpt](#page-0-0).
- SPSS (.sav), using [write\\_sav](#page-0-0)
- SPSS compressed (.zsav), using [write\\_sav](#page-0-0)
- Stata (.dta), using [write\\_dta](#page-0-0). Note that variable/column names containing dots (.) are not allowed and will produce an error.
- Excel (.xlsx), using [write.xlsx](#page-0-0). Existing workbooks are overwritten unless which is specified, in which case only the specified sheet (if it exists) is overwritten. If the file exists but the which sheet does not, data are added as a new sheet to the existing workbook. x can also be a list of data frames; the list entry names are used as sheet names.
- R syntax object  $(R)$ , using [dput](#page-0-0) (by default) or [dump](#page-0-0) (if format = 'dump')
- Saved R objects (.RData,.rda), using [save](#page-0-0). In this case, x can be a data frame, a named list of objects, an R environment, or a character vector containing the names of objects if a corresponding envir argument is specified.
- Serialized R objects (.rds), using [saveRDS](#page-0-0). In this case, x can be any serializable R object.
- "XBASE" database files (.dbf), using [write.dbf](#page-0-0)
- Weka Attribute-Relation File Format (.arff), using [write.arff](#page-0-0)
- Fixed-width format data (.fwf), using [write.table](#page-0-0) with row.names = FALSE, quote = FALSE, and col.names = FALSE

#### <span id="page-8-0"></span>export to the contract of the contract of the contract of the contract of the contract of the contract of the contract of the contract of the contract of the contract of the contract of the contract of the contract of the

- gzip comma-separated data (.csv.gz), using [write.table](#page-0-0) with row.names = FALSE
- [CSVY](https://github.com/csvy) (CSV with a YAML metadata header) using [fwrite](#page-0-0).
- Apache Arrow Parquet (.parquet), using [write\\_parquet](#page-0-0)
- Feather R/Python interchange format (.feather), using [write\\_feather](#page-0-0)
- Fast storage (.fst), using [write.fst](#page-0-0)
- JSON (.json), using to JSON. In this case, x can be a variety of R objects, based on class mapping conventions in this paper: [https://arxiv.org/abs/1403.2805.](https://arxiv.org/abs/1403.2805)
- Matlab (.mat), using [write.mat](#page-0-0)
- OpenDocument Spreadsheet (.ods), using [write\\_ods](#page-0-0). (Currently only single-sheet exports are supported.)
- HTML (.html), using a custom method based on [xml\\_add\\_child](#page-0-0) to create a simple HTML table and [write\\_xml](#page-0-0) to write to disk.
- XML (.xml), using a custom method based on  $xml$  add\_child to create a simple XML tree and [write\\_xml](#page-0-0) to write to disk.
- YAML (.yml), using [as.yaml](#page-0-0)
- Clipboard export (on Windows and Mac OS), using [write.table](#page-0-0) with row.names = FALSE

When exporting a data set that contains label attributes (e.g., if imported from an SPSS or Stata file) to a plain text file, [characterize](#page-4-1) can be a useful pre-processing step that records value labels into the resulting file (e.g., export (characterize(x), "file.csv")) rather than the numeric values.

Use [export\\_list](#page-10-1) to export a list of dataframes to separate files.

#### Value

The name of the output file as a character string (invisibly).

#### See Also

[.export](#page-1-1), [characterize](#page-4-1), [import](#page-12-1), [convert](#page-5-1), [export\\_list](#page-10-1)

#### Examples

```
library("datasets")
# specify only `file` argument
export(mtcars, f1 \leftarrow tempfile(fileext = ".csv"))## Not run:
wd < - getwd()
setwd(tempdir())
```

```
# Stata does not recognize variables names with '.'
export(mtcars, f2 <- tempfile(fileext = ".dta"))
```

```
# specify only `format` argument
f2 %in% tempdir()
export(mtcars, format = "stata")
"mtcars.dta" %in% dir()
```

```
setwd(wd)
```

```
## End(Not run)
# specify `file` and `format` to override default format
export(mtcars, file = f3 \leq tempfile(fileext = ".txt"), format = "csv")
# export multiple objects to Rdata
export(list(mtcars = mtcars, iris = iris), f4 <- tempfile(fileext = ".rdata"))
export(c("mtcars", "iris"), f4)
# export to non-data frame R object to RDS or JSON
export(mtcars$cyl, f5 <- tempfile(fileext = ".rds"))
export(list(iris, mtcars), f6 <- tempfile(fileext = ".json"))
# pass arguments to underlying export function
export(mtcars, f7 <- tempfile(fileext = ".csv"), col.names = FALSE)
# write data to .R syntax file and append additional data
export(mtcars, file = f8 < - tempfile(fileext = ".R"), format = "dump")
export(mtcars, file = f8, format = "dump", append = TRUE)
source(f8, echo = TRUE)
# write to an Excel workbook
## Not run:
  ## export a single data frame
  export(mtcars, f9 <- tempfile(fileext = ".xlsx"))
  ## export NAs to Excel as missing via args passed to `...`
  mtcars$drat <- NA_real_
  mtcars %>% export(f10 <- tempfile(fileext = ".xlsx"), keepNA = TRUE)
  ## export a list of data frames as worksheets
  export(list(a = mtrans, b = iris), f11 < - tempfile(fileext = ".xlsx"))## export, adding a new sheet to an existing workbook
  export(iris, f12 <- tempfile(fileext = ".xlsx"), which = "iris")
## End(Not run)
# write data to a zip-compressed CSV
export(mtcars, f13 <- tempfile(fileext = ".csv.zip"))
# cleanup
unlink(f1)
# unlink(f2)
unlink(f3)
unlink(f4)
unlink(f5)
unlink(f6)
unlink(f7)
unlink(f8)
# unlink(f9)
# unlink(f10)
```

```
# unlink(f11)
# unlink(f12)
# unlink(f13)
```
<span id="page-10-1"></span>export\_list *Export list of data frames to files*

#### Description

Use [export](#page-6-1) to export a list of data frames to a vector of file names or a filename pattern.

# Usage

export\_list(x, file, ...)

# Arguments

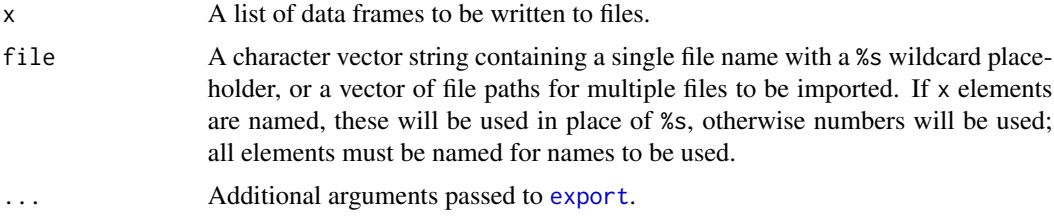

# Details

[export](#page-6-1) can export a list of data frames to a single multi-dataset file (e.g., an Rdata or Excel .xlsx file). Use export\_list to export such a list to *multiple* files.

#### Value

The name(s) of the output file(s) as a character vector (invisibly).

# See Also

[import](#page-12-1), [import\\_list](#page-16-1), [export](#page-6-1)

# Examples

```
library('datasets')
export(list(mtcars1 = mtcars[1:10,],mtcars2 = mtcars[11:20,],mtcars3 = mtcars[21:32,]),
    xlsx_file <- tempfile(fileext = ".xlsx")
\lambda# import all worksheets
mylist <- import_list(xlsx_file)
```

```
# re-export as separate named files
\text{csv}_\text{files1} \leftarrow \text{sapply}(1:3, \text{ function}(x) \text{ template}(\text{fileext = paste0("--", x, ".csv"))})export_list(mylist, file = csv_files1)
# re-export as separate files using a name pattern
export_list(mylist, file = csv_files2 <- tempfile(fileext = "%s.csv"))
# cleanup
unlink(xlsx_file)
unlink(csv_files1)
unlink(csv_files2)
```
<span id="page-11-1"></span>gather\_attrs *Gather attributes from data frame variables*

#### Description

gather\_attrs moves variable-level attributes to the data frame level and spread\_attrs reverses that operation.

#### Usage

```
gather_attrs(x)
```
spread\_attrs(x)

#### Arguments

x A data frame.

#### Details

[import](#page-12-1) attempts to standardize the return value from the various import functions to the extent possible, thus providing a uniform data structure regardless of what import package or function is used. It achieves this by storing any optional variable-related attributes at the variable level (i.e., an attribute for mtcars\$mpg is stored in attributes(mtcars\$mpg) rather than attributes(mtcars)). gather\_attrs moves these to the data frame level (i.e., in attributes(mtcars)). spread\_attrs moves attributes back to the variable level.

### Value

x, with variable-level attributes stored at the data frame level.

#### See Also

[import](#page-12-1), [characterize](#page-4-1)

<span id="page-12-0"></span>get\_ext 13

#### Examples

```
e <- try(import("http://www.stata-press.com/data/r13/auto.dta"))
if (!inherits(e, "try-error")) {
  str(e)
  g <- gather_attrs(e)
  str(attributes(e))
  str(g)
}
```
get\_ext *Get File Type from Extension*

# Description

A utility function to retrieve the file type from a file extension (via its filename/path/URL)

#### Usage

get\_ext(file)

# Arguments

file A character string containing a filename, file path, or URL.

#### Value

A characters string containing a file type recognized by rio.

<span id="page-12-1"></span>import *Import*

# **Description**

Read in a data.frame from a file. Exceptions to this rule are Rdata, RDS, and JSON input file formats, which return the originally saved object without changing its class.

# Usage

import(file, format, setclass, which, ...)

#### <span id="page-13-0"></span>**Arguments**

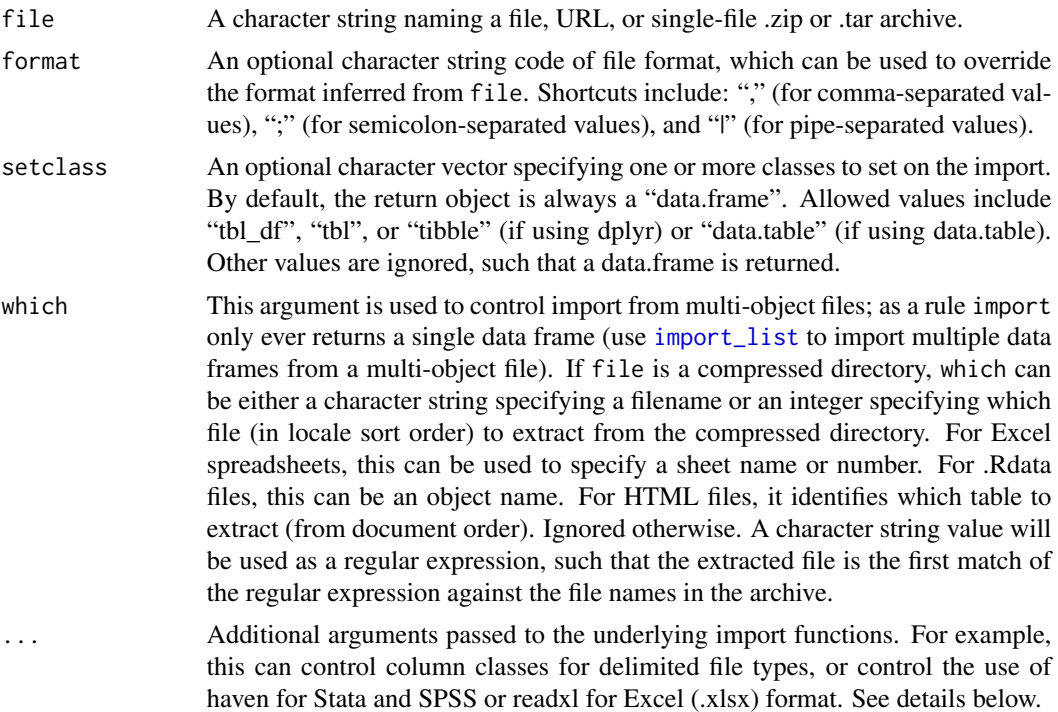

# Details

This function imports a data frame or matrix from a data file with the file format based on the file extension (or the manually specified format, if format is specified).

import supports the following file formats:

- Comma-separated data (.csv), using [fread](#page-0-0) or, if fread = FALSE, read. table with row.names = FALSE and stringsAsFactors = FALSE
- Pipe-separated data (.psv), using [fread](#page-0-0) or, if fread = FALSE, [read.table](#page-0-0) with sep = '|', row.names = FALSE and stringsAsFactors = FALSE
- Tab-separated data (.tsv), using [fread](#page-0-0) or, if fread = FALSE, read. table with row.names = FALSE and stringsAsFactors = FALSE
- SAS (.sas7bdat), using [read\\_sas](#page-0-0).
- SAS XPORT (.xpt), using [read\\_xpt](#page-0-0) or, if haven = FALSE, [read.xport](#page-0-0).
- SPSS (.sav), using [read\\_sav](#page-0-0). If haven = FALSE, read. spss can be used.
- SPSS compressed (.zsav), using [read\\_sav](#page-0-0).
- Stata (.dta), using [read\\_dta](#page-0-0). If haven = FALSE, [read.dta](#page-0-0) can be used.
- SPSS Portable Files (.por), using [read\\_por](#page-0-0).
- Excel (.xls and .xlsx), using [read\\_excel](#page-0-0). Use which to specify a sheet number. For .xlsx files, it is possible to set readx $l = FALSE$ , so that [read.xlsx](#page-0-0) can be used instead of readxl (the default).

#### <span id="page-14-0"></span>import that the contract of the contract of the contract of the contract of the contract of the contract of the contract of the contract of the contract of the contract of the contract of the contract of the contract of th

- R syntax object (.R), using [dget](#page-0-0)
- Saved R objects (.RData,.rda), using [load](#page-0-0) for single-object .Rdata files. Use which to specify an object name for multi-object .Rdata files. This can be any R object (not just a data frame).
- Serialized R objects (.rds), using [readRDS](#page-0-0). This can be any R object (not just a data frame).
- Epiinfo (.rec), using [read.epiinfo](#page-0-0)
- Minitab (.mtp), using [read.mtp](#page-0-0)
- Systat (.syd), using [read.systat](#page-0-0)
- "XBASE" database files (.dbf), using [read.dbf](#page-0-0)
- Weka Attribute-Relation File Format (.arff), using [read.arff](#page-0-0)
- Data Interchange Format (.dif), using [read.DIF](#page-0-0)
- Fortran data (no recognized extension), using [read.fortran](#page-0-0)
- Fixed-width format data (.fwf), using a faster version of read. fwf that requires a widths argument and by default in rio has stringsAsFactors = FALSE. If readr = TRUE, import will be performed using [read\\_fwf](#page-0-0), where widths should be: NULL, a vector of column widths, or the output of [fwf\\_empty](#page-0-0), [fwf\\_widths](#page-0-0), or [fwf\\_positions](#page-0-0).
- gzip comma-separated data (.csv.gz), using [read.table](#page-0-0) with row.names = FALSE and stringsAsFactors  $=$  FALSE
- [CSVY](https://github.com/csvy) (CSV with a YAML metadata header) using [fread](#page-0-0).
- Apache Arrow Parquet (.parquet), using [read\\_parquet](#page-0-0)
- Feather R/Python interchange format (.feather), using [read\\_feather](#page-0-0)
- Fast storage (.fst), using read. fst
- JSON (.json), using from JSON
- Matlab (.mat), using [read.mat](#page-0-0)
- EViews (.wf1), using [readEViews](#page-0-0)
- OpenDocument Spreadsheet (.ods), using [read\\_ods](#page-0-0). Use which to specify a sheet number.
- Single-table HTML documents (.html), using [read\\_html](#page-0-0). The data structure will only be read correctly if the HTML file can be converted to a list via [as\\_list](#page-0-0).
- Shallow XML documents (.xml), using [read\\_xml](#page-0-0). The data structure will only be read correctly if the XML file can be converted to a list via  $as\_list$ .
- YAML (.yml), using [yaml.load](#page-0-0)
- Clipboard import (on Windows and Mac OS), using [read.table](#page-0-0) with row.names = FALSE
- Google Sheets, as Comma-separated data (.csv)
- GraphPad Prism (.pzfx) using [read\\_pzfx](#page-0-0)

import attempts to standardize the return value from the various import functions to the extent possible, thus providing a uniform data structure regardless of what import package or function is used. It achieves this by storing any optional variable-related attributes at the variable level (i.e., an attribute for mtcars\$mpg is stored in attributes(mtcars\$mpg) rather than attributes(mtcars)). If you would prefer these attributes to be stored at the data.frame-level (i.e., in attributes(mtcars)), see [gather\\_attrs](#page-11-1).

After importing metadata-rich file formats (e.g., from Stata or SPSS), it may be helpful to recode labelled variables to character or factor using [characterize](#page-4-1) or [factorize](#page-4-2) respectively.

### <span id="page-15-0"></span>Value

A data frame. If setclass is used, this data frame may have additional class attribute values, such as "tibble" or "data.table".

#### Note

For csv and txt files with row names exported from [export](#page-6-1), it may be helpful to specify row.names as the column of the table which contain row names. See example below.

#### See Also

[import\\_list](#page-16-1), [.import](#page-1-2), [characterize](#page-4-1), [gather\\_attrs](#page-11-1), [export](#page-6-1), [convert](#page-5-1)

#### Examples

```
# create CSV to import
export(iris, csv_file <- tempfile(fileext = ".csv"))
# specify `format` to override default format
export(iris, tsv_file <- tempfile(fileext = ".tsv"), format = "csv")
stopifnot(identical(import(csv_file), import(tsv_file, format = "csv")))
# import CSV as a `data.table`
stopifnot(inherits(import(csv_file, setclass = "data.table"), "data.table"))
# pass arguments to underlying import function
iris1 <- import(csv_file)
identical(names(iris), names(iris1))
export(iris, csv_file2 <- tempfile(fileext = ".csv"), col.names = FALSE)
iris2 <- import(csv_file2)
identical(names(iris), names(iris2))
# set class for the response data.frame as "tbl_df" (from dplyr)
stopifnot(inherits(import(csv_file, setclass = "tbl_df"), "tbl_df"))
# non-data frame formats supported for RDS, Rdata, and JSON
export(list(mtcars, iris), rds_file <- tempfile(fileext = ".rds"))
li <- import(rds_file)
identical(names(mtcars), names(li[[1]]))
```
# cleanup unlink(csv\_file) unlink(csv\_file2) unlink(tsv\_file) unlink(rds\_file)

# <span id="page-16-1"></span><span id="page-16-0"></span>Description

Use [import](#page-12-1) to import a list of data frames from a vector of file names or from a multi-object file (Excel workbook, .Rdata file, zip directory, or HTML file)

# Usage

```
import_list(
 file,
  setclass,
 which,
 rbind = FALSE,rbind_label = "_file",
  rbind_fill = TRUE,
  ...
)
```
# Arguments

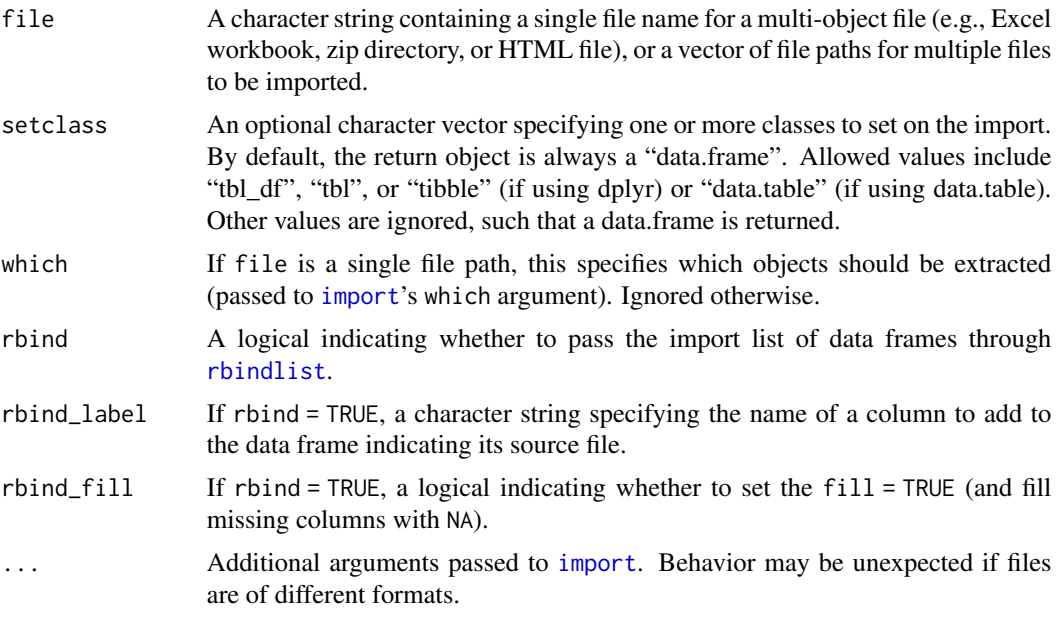

### Value

If rbind=FALSE (the default), a list of a data frames. Otherwise, that list is passed to [rbindlist](#page-0-0) with fill = TRUE and returns a data frame object of class set by the setclass argument; if this operation fails, the list is returned.

# <span id="page-17-0"></span>See Also

[import](#page-12-1), [export\\_list](#page-10-1), [export](#page-6-1)

# Examples

```
library('datasets')
export(list(mtcars1 = mtcars[1:10,],mtcars2 = mtcars[11:20,],mtcars3 = mtcars[21:32,]),
   xlsx_file <- tempfile(fileext = ".xlsx")
\mathcal{L}# import a single file from multi-object workbook
str(import(xlsx_file, which = "mtcars1"))
# import all worksheets
str(import_list(xlsx_file), 1)
# import and rbind all worksheets
mtcars2 <- import_list(xlsx_file, rbind = TRUE)
all.equal(mtcars2[,-12], mtcars, check.attributes = FALSE)
# import multiple files
wd <- getwd()
setwd(tempdir())
export(mtcars, "mtcars1.csv")
export(mtcars, "mtcars2.csv")
str(import_list(dir(pattern = "csv$")), 1)
unlink(c("mtcars1.csv", "mtcars2.csv"))
setwd(wd)
# cleanup
unlink(xlsx_file)
```
<span id="page-17-1"></span>install\_formats *Install rio's 'Suggests' Dependencies*

#### Description

This function installs various 'Suggests' dependencies for rio that expand its support to the full range of support import and export formats. These packages are not installed or loaded by default in order to create a slimmer and faster package build, install, and load.

#### Usage

```
install_formats(...)
```
# <span id="page-18-0"></span>is\_file\_text 19

#### Arguments

... Additional arguments passed to [install.packages](#page-0-0).

# Value

NULL

is\_file\_text *Determine whether a file is "plain-text" or some sort of binary format*

# Description

Determine whether a file is "plain-text" or some sort of binary format

# Usage

is\_file\_text(file, maxsize = Inf, text\_bytes = as.raw(c(7:16, 18, 19, 32:255)))

# Arguments

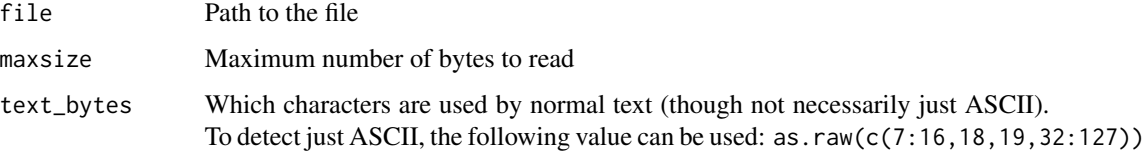

#### Value

A logical

# Examples

```
library(datasets)
export(iris, yml_file <- tempfile(fileext = ".yml"))
is_file_text(yml_file) # TRUE
export(iris, sav_file <- tempfile(fileext = ".sav"))
```

```
is_file_text(sav_file) # FALSE
```
# cleanup unlink(yml\_file) unlink(sav\_file)

#### <span id="page-19-0"></span>Description

The aim of rio is to make data file input and output as easy as possible. [export](#page-6-1) and [import](#page-12-1) serve as a Swiss-army knife for painless data I/O for data from almost any file format by inferring the data structure from the file extension, natively reading web-based data sources, setting reasonable defaults for import and export, and relying on efficient data import and export packages. An additional convenience function, [convert](#page-5-1), provides a simple method for converting between file types.

Note that some of rio's functionality is provided by 'Suggests' dependendencies, meaning they are not installed by default. Use [install\\_formats](#page-17-1) to make sure these packages are available for use.

#### References

[GREA](https://github.com/Stan125/GREA) provides an RStudio add-in to import data using rio.

#### See Also

```
import, import_list, export, export_list, convert, install_formats
```
#### Examples

```
# export
library("datasets")
export(mtcars, csv_file <- tempfile(fileext = ".csv")) # comma-separated values
export(mtcars, rds_file <- tempfile(fileext = ".rds")) # R serialized
export(mtcars, sav_file <- tempfile(fileext = ".sav")) # SPSS
# import
x <- import(csv_file)
y <- import(rds_file)
z <- import(sav_file)
# convert sav (SPSS) to dta (Stata)
convert(sav_file, dta_file <- tempfile(fileext = ".dta"))
# cleanup
```

```
unlink(c(csv_file, rds_file, sav_file, dta_file))
```
# <span id="page-20-0"></span>Index

.export, *[9](#page-8-0)* .export *(*.import*)*, [2](#page-1-0) .import, [2,](#page-1-0) *[16](#page-15-0)* arg\_reconcile, [3](#page-2-0) as.yaml, *[9](#page-8-0)* as\_list, *[15](#page-14-0)* characterize, [5,](#page-4-0) *[9](#page-8-0)*, *[12](#page-11-0)*, *[15,](#page-14-0) [16](#page-15-0)* convert, [6,](#page-5-0) *[9](#page-8-0)*, *[16](#page-15-0)*, *[20](#page-19-0)* dget, *[15](#page-14-0)* dput, *[8](#page-7-0)* dump, *[8](#page-7-0)* export, *[3](#page-2-0)*, *[6](#page-5-0)*, [7,](#page-6-0) *[11](#page-10-0)*, *[16](#page-15-0)*, *[18](#page-17-0)*, *[20](#page-19-0)* export\_list, *[7](#page-6-0)*, *[9](#page-8-0)*, [11,](#page-10-0) *[18](#page-17-0)*, *[20](#page-19-0)* extensions *(*.import*)*, [2](#page-1-0) factorize, *[15](#page-14-0)* factorize *(*characterize*)*, [5](#page-4-0) fread, *[14,](#page-13-0) [15](#page-14-0)* fromJSON, *[15](#page-14-0)* fwf\_empty, *[15](#page-14-0)* fwf\_positions, *[15](#page-14-0)* fwf\_widths, *[15](#page-14-0)* fwrite, *[8,](#page-7-0) [9](#page-8-0)* gather\_attrs, *[3](#page-2-0)*, *[5](#page-4-0)*, [12,](#page-11-0) *[15,](#page-14-0) [16](#page-15-0)* get\_ext, [13](#page-12-0) import, *[3](#page-2-0)*, *[6](#page-5-0)*, *[9](#page-8-0)*, *[11,](#page-10-0) [12](#page-11-0)*, [13,](#page-12-0) *[17,](#page-16-0) [18](#page-17-0)*, *[20](#page-19-0)* import\_list, *[11](#page-10-0)*, *[14](#page-13-0)*, *[16](#page-15-0)*, [17,](#page-16-0) *[20](#page-19-0)* install.packages, *[19](#page-18-0)* install\_formats, [18,](#page-17-0) *[20](#page-19-0)* is\_file\_text, [19](#page-18-0) load, *[15](#page-14-0)* rbindlist, *[17](#page-16-0)* read.arff, *[15](#page-14-0)*

read.dbf, *[15](#page-14-0)* read.DIF, *[15](#page-14-0)* read.dta, *[14](#page-13-0)* read.epiinfo, *[15](#page-14-0)* read.fortran, *[15](#page-14-0)* read.fst, *[15](#page-14-0)* read.fwf, *[15](#page-14-0)* read.mat, *[15](#page-14-0)* read.mtp, *[15](#page-14-0)* read.spss, *[14](#page-13-0)* read.systat, *[15](#page-14-0)* read.table, *[14,](#page-13-0) [15](#page-14-0)* read.xlsx, *[14](#page-13-0)* read.xport, *[14](#page-13-0)* read\_dta, *[14](#page-13-0)* read\_excel, *[14](#page-13-0)* read\_feather, *[15](#page-14-0)* read\_fwf, *[15](#page-14-0)* read\_html, *[15](#page-14-0)* read\_ods, *[15](#page-14-0)* read\_parquet, *[15](#page-14-0)* read\_por, *[14](#page-13-0)* read\_pzfx, *[15](#page-14-0)* read\_sas, *[14](#page-13-0)* read\_sav, *[14](#page-13-0)* read\_xml, *[15](#page-14-0)* read\_xpt, *[14](#page-13-0)* readEViews, *[15](#page-14-0)* readRDS, *[15](#page-14-0)* rio, [20](#page-19-0) save, *[8](#page-7-0)* saveRDS, *[8](#page-7-0)* spread\_attrs *(*gather\_attrs*)*, [12](#page-11-0) toJSON, *[9](#page-8-0)* write.arff, *[8](#page-7-0)* write.dbf, *[8](#page-7-0)* write.fst, *[9](#page-8-0)*

22 INDEX

write.mat , *[9](#page-8-0)* write.table , *[8](#page-7-0) , [9](#page-8-0)* write.xlsx , *[8](#page-7-0)* write\_dta , *[8](#page-7-0)* write\_feather , *[9](#page-8-0)* write\_ods , *[9](#page-8-0)* write\_parquet , *[9](#page-8-0)* write\_sas , *[8](#page-7-0)* write\_sav , *[8](#page-7-0)* write\_xml , *[9](#page-8-0)* write\_xpt , *[8](#page-7-0)* xml\_add\_child , *[9](#page-8-0)*

yaml.load , *[15](#page-14-0)*